# Package 'ternarynet'

April 23, 2016

Version 1.14.0

Date 2014-11-17

Title Ternary Network Estimation

Description A computational Bayesian approach to ternary gene regulatory network estimation from gene perturbation experiments.

Author Matthew N. McCall <mccallm@gmail.com>, Anthony Almudevar

<Anthony\_Almudevar@urmc.rochester.edu>

Maintainer Matthew N. McCall <mccallm@gmail.com>

**Depends**  $R$  ( $>= 2.10.0$ ), methods

Imports utils, igraph

License GPL  $(>= 2)$ 

biocViews Software, CellBiology, GraphAndNetwork

NeedsCompilation yes

# R topics documented:

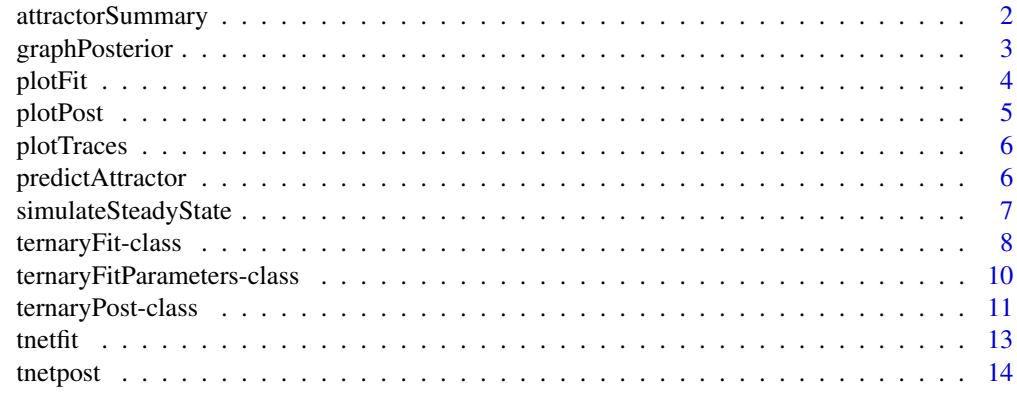

**Index** [15](#page-14-0)

<span id="page-1-0"></span>This function summarizes the posterior probability of possible attractors.

#### Usage

```
attractorSummary(tpost, post.prob.limit = 0.01, wildtype = TRUE)
```
# Arguments

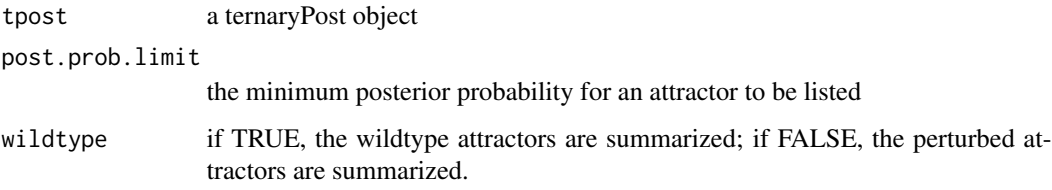

# Value

The function returns a matrix of attractors and posterior probabilities for each perturbation.

# Author(s)

Matthew N. McCall and Anthony Almudevar

#### See Also

Almudevar A, McCall MN, McMurray H, Land H (2011). Fitting Boolean Networks from Steady State Perturbation Data, Statistical Applications in Genetics and Molecular Biology, 10(1): Article 47.

```
ssObj <- matrix(c(1,1,1,0,1,1,0,0,1),nrow=3)
pObj <- matrix(c(1,0,0,0,1,0,0,0,1),nrow=3)
rownames(ssObj) <- rownames(pObj) <- colnames(ssObj) <- colnames(pObj) <- c("Gene1","Gene2","Gene3")
tnfitObj <- tnetfit(ssObj, pObj)
tnpostObj <- tnetpost(tnfitObj, mdelta=10, msample=10)
attractorSummary(tnpostObj)
```
<span id="page-2-0"></span>This function summarizes the topology of the ternary network using marginal edge probabilities.

### Usage

```
graphPosterior(tpost)
```
# Arguments

tpost a ternaryPost object

### Value

The function returns a matrix of marginal posterior probabilities of each possible network edge – rows are children and columns are parents. The first column represents no parents.

#### Author(s)

Matthew N. McCall and Anthony Almudevar

## See Also

Almudevar A, McCall MN, McMurray H, Land H (2011). Fitting Boolean Networks from Steady State Perturbation Data, Statistical Applications in Genetics and Molecular Biology, 10(1): Article 47.

```
ssObj <- matrix(c(1,1,1,0,1,1,0,0,1),nrow=3)
pObj <- matrix(c(1,0,0,0,1,0,0,0,1),nrow=3)
rownames(ssObj) <- rownames(pObj) <- colnames(ssObj) <- colnames(pObj) <- c("Gene1","Gene2","Gene3")
tnfitObj <- tnetfit(ssObj, pObj)
tnpostObj <- tnetpost(tnfitObj, mdelta=10, msample=10)
graphPosterior(tnpostObj)
```
<span id="page-3-0"></span>

This function plots the graph corresponding to the minimum scoring network.

# Usage

```
plotFit(ternaryFit, type="interactive", ...)
```
# Arguments

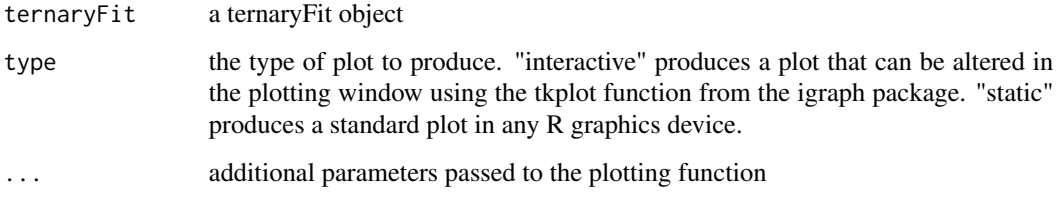

# Value

A plot of the network corresponding to the minimum score (stored in the graphObjMin slot) is plotted.

#### Author(s)

Matthew N. McCall and Anthony Almudevar

### See Also

Almudevar A, McCall MN, McMurray H, Land H (2011). Fitting Boolean Networks from Steady State Perturbation Data, Statistical Applications in Genetics and Molecular Biology, 10(1): Article 47.

```
ssObj \leftarrow matrix(c(1,1,1,0,1,1,0,0,1),nrow=3)pObj <- matrix(c(1,0,0,0,1,0,0,0,1),nrow=3)
tnfitObj <- tnetfit(ssObj, pObj)
plotFit(tnfitObj, type="static")
```
<span id="page-4-0"></span>

This function plots the graph consisting of all edges with a marginal posterior probability greater than the selected threshold.

# Usage

```
plotPost(ternaryPost, threshold=0.5, type="interactive", ...)
```
# Arguments

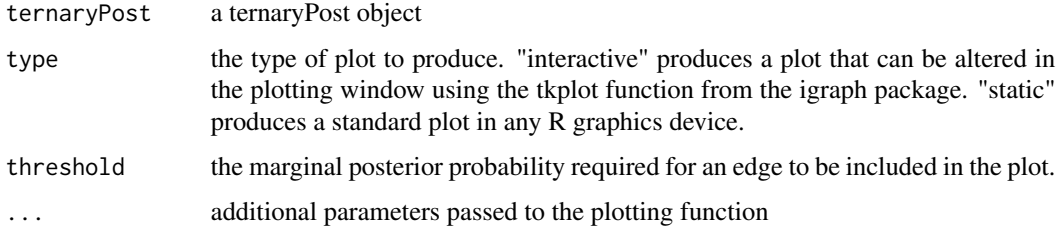

# Value

A plot of the network consisting of all edges with a marginal posterior probability greater than the selected threshold.

### Author(s)

Matthew N. McCall and Anthony Almudevar

### See Also

Almudevar A, McCall MN, McMurray H, Land H (2011). Fitting Boolean Networks from Steady State Perturbation Data, Statistical Applications in Genetics and Molecular Biology, 10(1): Article 47.

```
ssObj \leftarrow matrix(c(1,1,1,0,1,1,0,0,1), nrow=3)pObj <- matrix(c(1,0,0,0,1,0,0,0,1),nrow=3)
tnfitObj <- tnetfit(ssObj, pObj)
tnpostObj <- tnetpost(tnfitObj, mdelta=10, msample=10)
plotPost(tnpostObj, type="static")
```
<span id="page-5-0"></span>

This function plots the trace of four model parameters.

# Usage

```
plotTraces(tfit)
```
# Arguments

tfit a ternaryFit object

# Value

The function creates a 2x2 grid of the four trace plots.

#### Author(s)

Matthew N. McCall and Anthony Almudevar

# See Also

Almudevar A, McCall MN, McMurray H, Land H (2011). Fitting Boolean Networks from Steady State Perturbation Data, Statistical Applications in Genetics and Molecular Biology, 10(1): Article 47.

#### Examples

```
ssObj \leftarrow matrix(c(1,1,1,0,1,1,0,0,1),nrow=3)pObj <- matrix(c(1,0,0,0,1,0,0,0,1),nrow=3)
tnfitObj <- tnetfit(ssObj, pObj)
plotTraces(tnfitObj)
```
predictAttractor *Predict the attractor(s) resulting from a given perturbation*

# Description

This function computes the posterior probabilities of attractors reached for a given perturbation using the networks from a ternaryPost object.

#### Usage

```
predictAttractor(tpost, perturbations, wildtype = TRUE, verbose = FALSE)
```
# <span id="page-6-0"></span>simulateSteadyState 7

#### **Arguments**

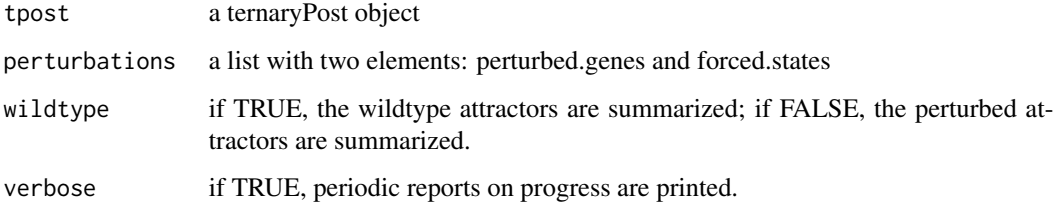

# Value

The function returns a list with two elements: \ post.prob: the posterior probability of each attractor \ attractor.summary: a single vector of steady states based on the resulting attractor

#### Author(s)

Matthew N. McCall and Anthony Almudevar

#### See Also

Almudevar A, McCall MN, McMurray H, Land H (2011). Fitting Boolean Networks from Steady State Perturbation Data, Statistical Applications in Genetics and Molecular Biology, 10(1): Article 47.

#### Examples

```
ssObj \leftarrow matrix(c(1,1,1,0,1,1,0,0,1),nrow=3)pObj <- matrix(c(1,0,0,0,1,0,0,0,1),nrow=3)
rownames(ssObj) <- rownames(pObj) <- colnames(ssObj) <- colnames(pObj) <- c("Gene1","Gene2","Gene3")
tnfitObj <- tnetfit(ssObj, pObj)
tnpostObj <- tnetpost(tnfitObj, mdelta=10, msample=10)
predictAttractor(tnpostObj, list(perturbed.genes=c(1,2),forced.states=c(1,1)))
```
simulateSteadyState *Simulate Steady State Data*

#### Description

This function generates simulated steady state data from a given network.

#### Usage

simulateSteadyState(perturbationObj, tableObj, graphObj, degreeObj, wildtype=FALSE)

#### <span id="page-7-0"></span>**Arguments**

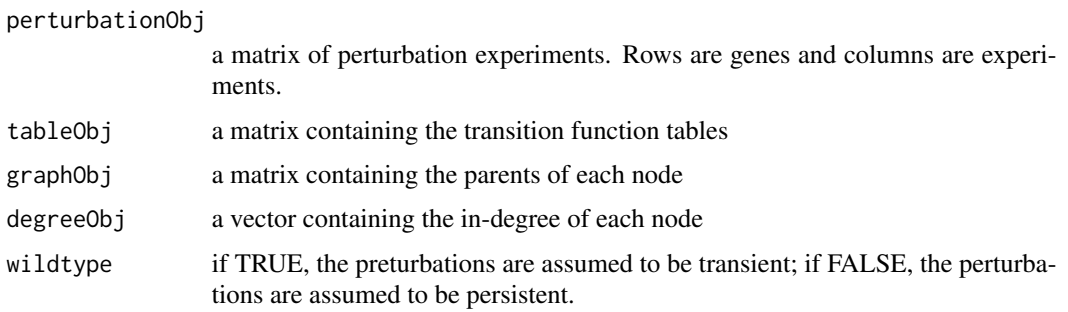

# Value

The function creates a steadyStateObj.

#### Author(s)

Matthew N. McCall and Anthony Almudevar

# See Also

Almudevar A, McCall MN, McMurray H, Land H (2011). Fitting Boolean Networks from Steady State Perturbation Data, Statistical Applications in Genetics and Molecular Biology, 10(1): Article 47.

# Examples

```
pObj <- matrix(c(1,0,0,0,1,0,0,0,1),nrow=3)
degreeObj <- c(0,1,1)
graphObj <- matrix(nrow=1,ncol=3)
graphObj[1,1] < -0graphObj[1,2] <- 1
graphObj[1,3] <- 2
tableObj <- matrix(nrow=3,ncol=3)
tableObj[,1] < - rep(0,3)tableObj[, 2] < -c(-1, 0, 1)tableObj[,3] < -c(-1,0,1)ssObj <- simulateSteadyState(pObj, tableObj, graphObj, degreeObj)
```
ternaryFit-class *Ternary Network Fit*

# Description

This is a class representation of the output of the ternary network fitting algorithm implemented in the function tnetfit.

#### Creating Objects

While one can create their own objects using the function  $ternaryFit()$ , this is highly discouraged. Typically this class is created by running the tnetfit function.

#### **Slots**

- perturbationObj: a matrix of perturbation experiments. Rows are genes and columns are experiments.
- steadyStateObj: a matrix of steady gene expression observations from a perturbation experiment. Rows are genes and columns are experiments.
- geneNames: a vector of gene names corresponding to the rows of the perturbationObj and steadyStateObj.
- experimentNames: a vector of experiment names corresponding to the columns of the perturbationObj and steadyStateObj.
- degreeObjMin: a vector containing the in-degree of each node in the fit achieving the minimum score
- graphObjMin: a matrix containing the parents of each node in the fit achieving the minimum score

tableObjMin: a matrix containing the table in the fit achieving the minimum score

newScore: the most recent score

minScore: the minimum score

finalTemperature: the final value of the temperature parameter

traces: a dataframe contain the traces for 4 parameters

stageCount: the number of stages

xSeed: the random seed.

inputParams: the ternaryFitParameters object used.

## Methods

All named elements can be accessed and set in the standard way (e.g. xSeed(object) and xSeed(object)<-).

#### Author(s)

Matthew N. McCall and Anthony Almudevar

# See Also

tnetpost, ternaryFitParameters-class, ternaryPost-class. Almudevar A, McCall MN, McMurray H, Land H (2011). Fitting Boolean Networks from Steady State Perturbation Data, Statistical Applications in Genetics and Molecular Biology, 10(1): Article 47.

```
ssObj \leftarrow matrix(c(1,1,1,0,1,1,0,0,1), nrow=3)pObj <- matrix(c(1,0,0,0,1,0,0,0,1),nrow=3)
tnfitObj <- tnetfit(ssObj, pObj)
class(tnfitObj)
```
<span id="page-9-0"></span>ternaryFitParameters-class

*Ternary Network Fitting Parameters*

#### **Description**

This is a class representation of the input parameters for the ternary network fitting algorithm implemented in the function tnetfit.

# Creating Objects

ternaryFitParameters()

This creates a ternaryFitParameters object with the default fitting parameters.

#### **Slots**

perturbationType: this parameter currently can only be set to 1

- scoreType: the method to score networks. Can be set to either 1 or 2, corresponding the the score types in Almudevar et al. (2011).
- backupStage: current fit is output periodically according to this parameter
- maxStage: the maximum number of stages permitted. Ideally, the actual number of stages required until convergence should be much less than this value.
- maxTransition: This parameter provides an adaptive truncation of the stage sample size. The stage terminates before the specified fixed sample size if the number of transitions resulting in a strict increase of the score reaches this value. If the sampler is in steady state, then this count should be approximately half the number of transitions in which the score changes value.
- epsilon: Convergence tolerance.
- beta0: Algorithm terminates when this number of consecutive convergence events have occurred.
- chi0: The target initial acceptance rate. This should be close to 1, although setting it too close will increase computation time.
- delta: The increment change in steady state distribution between stages (as variational distance). Larger values tend to decrease computation time, but too large a value will result in spurious convergence.
- ne: The fixed sample size (number of MCMC transitions) per stage.
- m0: The sample size (number of transitions) used to determine the initial temperature.
- maxDegree: Maximum number of parents per node permitted in model topology.
- pAddParent: This is the probability of adding a parent to a randomly selected node in the proposal function.
- pExchangeParent: This parameter gives the probability of a parent exchange in the proposal function. The AddParent operation takes precedence, so this probability should be interpreted as being conditional on the rejection of the AddParent operation.
- neighborDegree: Number of applications of the proposal function.
- <span id="page-10-0"></span>pNeighborhood: Vector of probabilities denoted, which generates the random number of proposal function iterations. The length is one less than neighborDegree. If neighborDegree equals 1 then no iteration is performed, and this vector is ignored.
- rho: Weight parameter for the exponential smoothing of the variance estimate. For no smoothing set to 1.
- edgePenalty: This parameter provides a complexity penalty. This number times the number of edges is added to the score. To apply no penalty set this parameter to 0.

#### Methods

All named elements can be accessed and set in the standard way (e.g. scoreType(object) and scoreType(object)<-).

#### Author(s)

Matthew N. McCall and Anthony Almudevar

# See Also

tnetfit, ternaryFit-class, ternaryPost-class. Almudevar A, McCall MN, McMurray H, Land H (2011). Fitting Boolean Networks from Steady State Perturbation Data, Statistical Applications in Genetics and Molecular Biology, 10(1): Article 47.

# Examples

```
# create an instance
ternaryFitParameters()
```
ternaryPost-class *Ternary Network Posterior*

#### Description

This is a class representation of the output of the ternary network posterior sampling algorithm implemented in the function tnetpost.

#### Creating Objects

While one can create their own objects using the function ternaryPost(), this is highly discouraged. Typically this class is created by running the tnetpost function.

**Slots** 

# perturbationObj: a matrix of perturbation experiments. Rows are genes and columns are experiments.

- steadyStateObj: a matrix of steady gene expression observations from a perturbation experiment. Rows are genes and columns are experiments.
- geneNames: a vector of gene names corresponding to the rows of the perturbationObj and steadyStateObj.
- experimentNames: a vector of experiment names corresponding to the columns of the perturbationObj and steadyStateObj.
- scores: the score of each sample
- degreeObjs: the in-degree vector for each sample
- graphObjs: the graph matrix for each sample
- tableObjs: the table matrix for each sample

inputParams: the ternaryFitParameters object used

### **Methods**

All named elements can be accessed and set in the standard way (e.g. scores(object) and scores(object)<-).

#### Author(s)

Matthew N. McCall and Anthony Almudevar

# See Also

tnetfit, ternaryFitParameters-class, ternaryFit-class. Almudevar A, McCall MN, Mc-Murray H, Land H (2011). Fitting Boolean Networks from Steady State Perturbation Data, Statistical Applications in Genetics and Molecular Biology, 10(1): Article 47.

```
ssObj \leftarrow matrix(c(1,1,1,0,1,1,0,0,1),nrow=3)pObj <- matrix(c(1,0,0,0,1,0,0,0,1),nrow=3)
tnfitObj <- tnetfit(ssObj, pObj)
tnpostObj <- tnetpost(tnfitObj, mdelta=10, msample=10)
class(tnpostObj)
```
<span id="page-12-0"></span>

This function fits a ternary network based on perturbation experiments.

# Usage

```
tnetfit(steadyStateObj, perturbationObj, params=ternaryFitParameters(),
xSeed=NA)
```
# Arguments

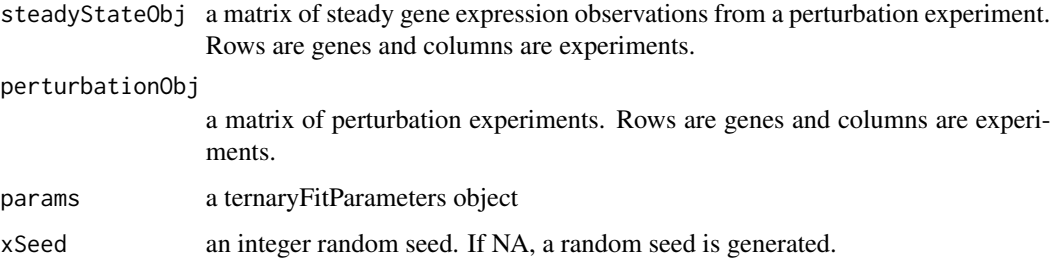

#### Value

The function returns a ternaryFit object.

# Author(s)

Matthew N. McCall and Anthony Almudevar

# See Also

Almudevar A, McCall MN, McMurray H, Land H (2011). Fitting Boolean Networks from Steady State Perturbation Data, Statistical Applications in Genetics and Molecular Biology, 10(1): Article 47.

```
ssObj \leftarrow matrix(c(1,1,1,0,1,1,0,0,1), nrow=3)pObj <- matrix(c(1,0,0,0,1,0,0,0,1),nrow=3)
rownames(ssObj) <- rownames(pObj) <- colnames(ssObj) <- colnames(pObj) <- c("Gene1","Gene2","Gene3")
tnfitObj <- tnetfit(ssObj, pObj)
```
<span id="page-13-0"></span>

This function samples from the posterior density of a ternary network based on perturbation experiments.

### Usage

tnetpost(tfit, mdelta=as.integer(10000), msample=as.integer(2000), temperatureScale=1.0, xSeed=NA)

# Arguments

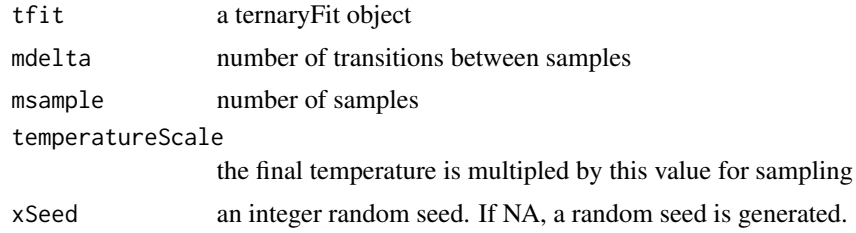

# Value

The function returns a ternaryPost object.

# Author(s)

Matthew N. McCall and Anthony Almudevar

# See Also

Almudevar A, McCall MN, McMurray H, Land H (2011). Fitting Boolean Networks from Steady State Perturbation Data, Statistical Applications in Genetics and Molecular Biology, 10(1): Article 47.

```
ssObj <- matrix(c(1,1,1,0,1,1,0,0,1),nrow=3)
pObj <- matrix(c(1,0,0,0,1,0,0,0,1),nrow=3)
rownames(ssObj) <- rownames(pObj) <- colnames(ssObj) <- colnames(pObj) <- c("Gene1","Gene2","Gene3")
tnfitObj <- tnetfit(ssObj, pObj)
tnpostObj <- tnetpost(tnfitObj, mdelta=10, msample=10)
```
# <span id="page-14-0"></span>**Index**

∗Topic classes ternaryFit-class, [8](#page-7-0) ternaryFitParameters-class, [10](#page-9-0) ternaryPost-class, [11](#page-10-0) ∗Topic manip attractorSummary, [2](#page-1-0) graphPosterior, [3](#page-2-0) plotFit, [4](#page-3-0) plotPost, [5](#page-4-0) plotTraces, [6](#page-5-0) predictAttractor, [6](#page-5-0) simulateSteadyState, [7](#page-6-0) tnetfit, [13](#page-12-0) tnetpost, [14](#page-13-0) attractorSummary, [2](#page-1-0) backupStage *(*ternaryFitParameters-class*)*, [10](#page-9-0) backupStage,ternaryFitParameters-method *(*ternaryFitParameters-class*)*, [10](#page-9-0) backupStage<- *(*ternaryFitParameters-class*)*, [10](#page-9-0) backupStage<-,ternaryFitParameters-method *(*ternaryFitParameters-class*)*, [10](#page-9-0) beta0 *(*ternaryFitParameters-class*)*, [10](#page-9-0) beta0,ternaryFitParameters-method *(*ternaryFitParameters-class*)*, [10](#page-9-0) beta0<- *(*ternaryFitParameters-class*)*, [10](#page-9-0) beta0<-,ternaryFitParameters-method *(*ternaryFitParameters-class*)*, [10](#page-9-0)

chi0 *(*ternaryFitParameters-class*)*, [10](#page-9-0)

chi0,ternaryFitParameters-method *(*ternaryFitParameters-class*)*, [10](#page-9-0) chi0<- *(*ternaryFitParameters-class*)*, [10](#page-9-0) chi0<-,ternaryFitParameters-method *(*ternaryFitParameters-class*)*, [10](#page-9-0) class:ternaryFit *(*ternaryFit-class*)*, [8](#page-7-0) class:ternaryFitParameters *(*ternaryFitParameters-class*)*, [10](#page-9-0) class:ternaryPost *(*ternaryPost-class*)*, [11](#page-10-0) degreeObjMin *(*ternaryFit-class*)*, [8](#page-7-0) degreeObjMin,ternaryFit-method *(*ternaryFit-class*)*, [8](#page-7-0) degreeObjMin<- *(*ternaryFit-class*)*, [8](#page-7-0) degreeObjMin<-,ternaryFit-method *(*ternaryFit-class*)*, [8](#page-7-0) degreeObjs *(*ternaryPost-class*)*, [11](#page-10-0) degreeObjs,ternaryPost-method *(*ternaryPost-class*)*, [11](#page-10-0) degreeObjs<- *(*ternaryPost-class*)*, [11](#page-10-0) degreeObjs<-,ternaryPost-method *(*ternaryPost-class*)*, [11](#page-10-0) delta *(*ternaryFitParameters-class*)*, [10](#page-9-0) delta, ternaryFitParameters-method *(*ternaryFitParameters-class*)*, [10](#page-9-0) delta<- *(*ternaryFitParameters-class*)*, [10](#page-9-0) delta<-,ternaryFitParameters-method *(*ternaryFitParameters-class*)*, [10](#page-9-0) dim,ternaryFit-method *(*ternaryFit-class*)*, [8](#page-7-0) dim,ternaryPost-method *(*ternaryPost-class*)*, [11](#page-10-0)

edgePenalty

*(*ternaryFitParameters-class*)*, [10](#page-9-0) edgePenalty,ternaryFitParameters-method *(*ternaryFitParameters-class*)*, [10](#page-9-0) edgePenalty<- *(*ternaryFitParameters-class*)*, [10](#page-9-0) edgePenalty<-,ternaryFitParameters-method *(*ternaryFitParameters-class*)*, [10](#page-9-0) epsilon *(*ternaryFitParameters-class*)*, [10](#page-9-0) epsilon,ternaryFitParameters-method *(*ternaryFitParameters-class*)*, [10](#page-9-0) epsilon<- *(*ternaryFitParameters-class*)*, [10](#page-9-0) epsilon<-,ternaryFitParameters-method *(*ternaryFitParameters-class*)*, [10](#page-9-0) experimentNames *(*ternaryFit-class*)*, [8](#page-7-0) experimentNames,ternaryFit-method *(*ternaryFit-class*)*, [8](#page-7-0) experimentNames, ternaryPost-method *(*ternaryPost-class*)*, [11](#page-10-0) experimentNames<- *(*ternaryFit-class*)*, [8](#page-7-0) experimentNames<-, ternaryFit-method *(*ternaryFit-class*)*, [8](#page-7-0) experimentNames<-, ternaryPost-method *(*ternaryPost-class*)*, [11](#page-10-0) finalTemperature *(*ternaryFit-class*)*, [8](#page-7-0) finalTemperature,ternaryFit-method *(*ternaryFit-class*)*, [8](#page-7-0)

finalTemperature<- *(*ternaryFit-class*)*, [8](#page-7-0) finalTemperature<-,ternaryFit-method *(*ternaryFit-class*)*, [8](#page-7-0)

geneNames *(*ternaryFit-class*)*, [8](#page-7-0) geneNames,ternaryFit-method *(*ternaryFit-class*)*, [8](#page-7-0) geneNames,ternaryPost-method *(*ternaryPost-class*)*, [11](#page-10-0) geneNames<- *(*ternaryFit-class*)*, [8](#page-7-0) geneNames<-,ternaryFit-method *(*ternaryFit-class*)*, [8](#page-7-0) geneNames<-,ternaryPost-method *(*ternaryPost-class*)*, [11](#page-10-0) graphObjMin *(*ternaryFit-class*)*, [8](#page-7-0)

graphObjMin,ternaryFit-method *(*ternaryFit-class*)*, [8](#page-7-0) graphObjMin<- *(*ternaryFit-class*)*, [8](#page-7-0) graphObjMin<-,ternaryFit-method *(*ternaryFit-class*)*, [8](#page-7-0) graphObjs *(*ternaryPost-class*)*, [11](#page-10-0) graphObjs,ternaryPost-method *(*ternaryPost-class*)*, [11](#page-10-0) graphObjs<- *(*ternaryPost-class*)*, [11](#page-10-0) graphObjs<-,ternaryPost-method *(*ternaryPost-class*)*, [11](#page-10-0) graphPosterior, [3](#page-2-0) initialize,ternaryFit-method *(*ternaryFit-class*)*, [8](#page-7-0) initialize,ternaryFitParameters-method

*(*ternaryFitParameters-class*)*, [10](#page-9-0) initialize,ternaryPost-method *(*ternaryPost-class*)*, [11](#page-10-0) inputParams *(*ternaryFit-class*)*, [8](#page-7-0) inputParams,ternaryFit-method *(*ternaryFit-class*)*, [8](#page-7-0) inputParams,ternaryPost-method *(*ternaryPost-class*)*, [11](#page-10-0) inputParams<- *(*ternaryFit-class*)*, [8](#page-7-0) inputParams<-,ternaryFit-method *(*ternaryFit-class*)*, [8](#page-7-0) inputParams<-,ternaryPost-method *(*ternaryPost-class*)*, [11](#page-10-0)

m0 *(*ternaryFitParameters-class*)*, [10](#page-9-0) m0,ternaryFitParameters-method *(*ternaryFitParameters-class*)*, [10](#page-9-0) m0<- *(*ternaryFitParameters-class*)*, [10](#page-9-0) m0<-,ternaryFitParameters-method *(*ternaryFitParameters-class*)*, [10](#page-9-0) maxDegree *(*ternaryFitParameters-class*)*, [10](#page-9-0) maxDegree, ternaryFitParameters-method *(*ternaryFitParameters-class*)*, [10](#page-9-0) maxDegree<- *(*ternaryFitParameters-class*)*, [10](#page-9-0) maxDegree<-,ternaryFitParameters-method *(*ternaryFitParameters-class*)*,

[10](#page-9-0) maxStage *(*ternaryFitParameters-class*)*, [10](#page-9-0) maxStage,ternaryFitParameters-method *(*ternaryFitParameters-class*)*, [10](#page-9-0) maxStage<- *(*ternaryFitParameters-class*)*, [10](#page-9-0) maxStage<-,ternaryFitParameters-method *(*ternaryFitParameters-class*)*, [10](#page-9-0) maxTransition *(*ternaryFitParameters-class*)*, [10](#page-9-0) maxTransition,ternaryFitParameters-method *(*ternaryFitParameters-class*)*, [10](#page-9-0) maxTransition<- *(*ternaryFitParameters-class*)*, [10](#page-9-0) maxTransition<-,ternaryFitParameters-method *(*ternaryFitParameters-class*)*, [10](#page-9-0) minScore *(*ternaryFit-class*)*, [8](#page-7-0) minScore,ternaryFit-method *(*ternaryFit-class*)*, [8](#page-7-0) minScore<- *(*ternaryFit-class*)*, [8](#page-7-0) minScore<-,ternaryFit-method *(*ternaryFit-class*)*, [8](#page-7-0) ne *(*ternaryFitParameters-class*)*, [10](#page-9-0) ne,ternaryFitParameters-method *(*ternaryFitParameters-class*)*, [10](#page-9-0) ne<- *(*ternaryFitParameters-class*)*, [10](#page-9-0) ne<-,ternaryFitParameters-method *(*ternaryFitParameters-class*)*, [10](#page-9-0) neighborDegree *(*ternaryFitParameters-class*)*, [10](#page-9-0) neighborDegree,ternaryFitParameters-method *(*ternaryFitParameters-class*)*, [10](#page-9-0) neighborDegree<- *(*ternaryFitParameters-class*)*, [10](#page-9-0)

neighborDegree<-,ternaryFitParameters-method *(*ternaryFitParameters-class*)*, [10](#page-9-0) newScore *(*ternaryFit-class*)*, [8](#page-7-0) newScore,ternaryFit-method *(*ternaryFit-class*)*, [8](#page-7-0) newScore<- *(*ternaryFit-class*)*, [8](#page-7-0) newScore<-,ternaryFit-method *(*ternaryFit-class*)*, [8](#page-7-0) pAddParent *(*ternaryFitParameters-class*)*, [10](#page-9-0) pAddParent,ternaryFitParameters-method *(*ternaryFitParameters-class*)*, [10](#page-9-0) pAddParent<- *(*ternaryFitParameters-class*)*, [10](#page-9-0) pAddParent<-,ternaryFitParameters-method *(*ternaryFitParameters-class*)*, [10](#page-9-0) perturbationObj *(*ternaryFit-class*)*, [8](#page-7-0) perturbationObj,ternaryFit-method *(*ternaryFit-class*)*, [8](#page-7-0) perturbationObj,ternaryPost-method *(*ternaryPost-class*)*, [11](#page-10-0) perturbationObj<- *(*ternaryFit-class*)*, [8](#page-7-0) perturbationObj<-,ternaryFit-method *(*ternaryFit-class*)*, [8](#page-7-0) perturbationObj<-,ternaryPost-method *(*ternaryPost-class*)*, [11](#page-10-0) perturbationType *(*ternaryFitParameters-class*)*, [10](#page-9-0) perturbationType,ternaryFitParameters-method *(*ternaryFitParameters-class*)*, [10](#page-9-0) perturbationType<- *(*ternaryFitParameters-class*)*, [10](#page-9-0) perturbationType<-,ternaryFitParameters-method *(*ternaryFitParameters-class*)*, [10](#page-9-0) pExchangeParent *(*ternaryFitParameters-class*)*, [10](#page-9-0) pExchangeParent,ternaryFitParameters-method *(*ternaryFitParameters-class*)*,

[10](#page-9-0) pExchangeParent<- *(*ternaryFitParameters-class*)*, [10](#page-9-0) pExchangeParent<-,ternaryFitParameters-method *(*ternaryFitParameters-class*)*, [10](#page-9-0) plotFit, [4](#page-3-0) plotPost, [5](#page-4-0) plotTraces, [6](#page-5-0) pNeighborhood *(*ternaryFitParameters-class*)*, [10](#page-9-0) pNeighborhood,ternaryFitParameters-method *(*ternaryFitParameters-class*)*, [10](#page-9-0) pNeighborhood<- *(*ternaryFitParameters-class*)*, [10](#page-9-0) pNeighborhood<-,ternaryFitParameters-method *(*ternaryFitParameters-class*)*, [10](#page-9-0) predictAttractor, [6](#page-5-0) rho *(*ternaryFitParameters-class*)*, [10](#page-9-0) rho,ternaryFitParameters-method *(*ternaryFitParameters-class*)*, [10](#page-9-0) rho<- *(*ternaryFitParameters-class*)*, [10](#page-9-0) rho<-,ternaryFitParameters-method *(*ternaryFitParameters-class*)*, [10](#page-9-0) scores *(*ternaryPost-class*)*, [11](#page-10-0) scores, ternaryPost-method *(*ternaryPost-class*)*, [11](#page-10-0) scores<- *(*ternaryPost-class*)*, [11](#page-10-0) scores<-,ternaryPost-method *(*ternaryPost-class*)*, [11](#page-10-0) scoreType *(*ternaryFitParameters-class*)*, [10](#page-9-0) scoreType, ternaryFitParameters-method *(*ternaryFitParameters-class*)*, [10](#page-9-0) scoreType<- *(*ternaryFitParameters-class*)*, [10](#page-9-0) scoreType<-,ternaryFitParameters-method

*(*ternaryFitParameters-class*)*,

```
10
show,ternaryFit-method
        (ternaryFit-class), 8
show,ternaryFitParameters-method
        (ternaryFitParameters-class),
        10
show, ternaryPost-method
        (ternaryPost-class), 11
simulateSteadyState, 7
stageCount (ternaryFit-class), 8
stageCount, ternaryFit-method
        (ternaryFit-class), 8
stageCount<- (ternaryFit-class), 8
stageCount<-, ternaryFit-method
        (ternaryFit-class), 8
steadyStateObj (ternaryFit-class), 8
steadyStateObj,ternaryFit-method
        (ternaryFit-class), 8
steadyStateObj,ternaryPost-method
        (ternaryPost-class), 11
steadyStateObj<- (ternaryFit-class), 8
steadyStateObj<-,ternaryFit-method
        (ternaryFit-class), 8
steadyStateObj <-, ternaryPost-method
        (ternaryPost-class), 11
```
tableObjMin *(*ternaryFit-class*)*, [8](#page-7-0) tableObjMin,ternaryFit-method *(*ternaryFit-class*)*, [8](#page-7-0) tableObjMin<- *(*ternaryFit-class*)*, [8](#page-7-0) tableObjMin<-,ternaryFit-method *(*ternaryFit-class*)*, [8](#page-7-0) tableObjs *(*ternaryPost-class*)*, [11](#page-10-0) tableObjs,ternaryPost-method *(*ternaryPost-class*)*, [11](#page-10-0) tableObjs<- *(*ternaryPost-class*)*, [11](#page-10-0) tableObjs<-,ternaryPost-method *(*ternaryPost-class*)*, [11](#page-10-0) ternaryFit *(*ternaryFit-class*)*, [8](#page-7-0) ternaryFit-class, [8](#page-7-0) ternaryFit-methods *(*ternaryFit-class*)*, [8](#page-7-0) ternaryFitParameters *(*ternaryFitParameters-class*)*, [10](#page-9-0) ternaryFitParameters-class, [10](#page-9-0) ternaryFitParameters-methods *(*ternaryFitParameters-class*)*, [10](#page-9-0) ternaryPost *(*ternaryPost-class*)*, [11](#page-10-0)

#### INDEX  $19$

```
ternaryPost-class
, 11
ternaryPost-methods (ternaryPost-class
)
, 11
tnetfit
, 13
tnetpost
, 14
traces
(ternaryFit-class
)
,
8
traces,ternaryFit-method (ternaryFit-class
)
,
8
traces<-
(ternaryFit-class
)
,
8
traces<-,ternaryFit-method (ternaryFit-class),
8
xSeed
(ternaryFit-class
)
,
8
xSeed,ternaryFit-method (ternaryFit-class
)
,
8
xSeed<-
(ternaryFit-class
)
,
8
xSeed<-,ternaryFit-method (ternaryFit-class)
,
8
```